The Virtual Learning Environment for Computer Programming

#### **Codificación con diccionario con pola establecer el pola esculta el pola es el pola es el pola es el pola el pola es** Concurso clasificatorio 2, OIE-13 (2013)

Te pedimos que haga un programa que sea capaz de codificar y decodificar un texto (secuencia de palabras) con la siguiente codificación: cada vez que aparece una palabra nueva en el texto, la insertamos en un diccionario y le damos un nuevo identificador (el número de palabras que había en el diccionario antes de insertarla) pero la palabra se queda igual en el texto; cada vez que aparece una palabra ya vista, la palabra se reemplaza por su identificador (y el diccionario se queda igual).

### **Entrada**

La primera línea contiene la palabra ORIGINAL o CODIFICADO, según si recibes un texto a codificar o un texto a decodificar. El texto consiste únicamente en palabras no vacías con letras minúsculas. A continuación, un número arbitrario de líneas (pero no superior a 10000) cada una de ellas con entre 1 y 10 palabras separadas por un espacio.

### **Salida**

Escribe CODIFICADO o ORIGINAL según si codificas o decodificas el texto, seguido del texto codificado o decodificado, siguiendo el mismo formato que la entrada.

#### **Puntuación**

Codificar entradas con no más de 100 líneas, todas ellas con una única palabra, como el Ejemplo 1.

Decodificar entradas con no más de 100 líneas, todas ellas con una única palabra, como el Ejemplo 2.

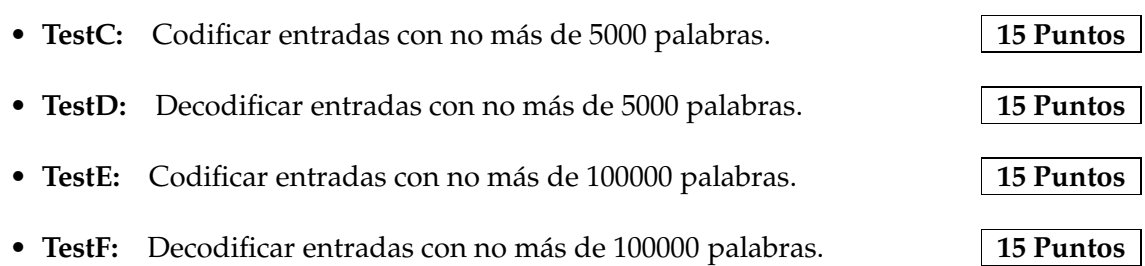

primera

#### **Ejemplo de entrada 1**

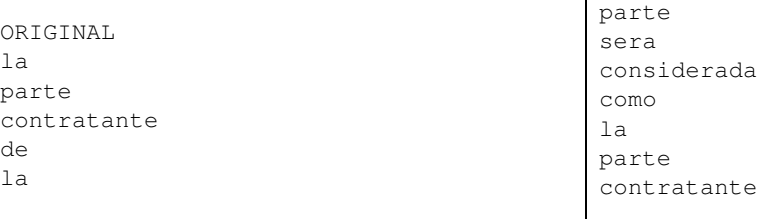

#### • **TestA: 20 Puntos**

#### • **TestB: 20 Puntos**

de la primera parte

### **Ejemplo de entrada 2**

CODIFICADO la parte contratante de  $\theta$ primera 1 sera considerada como  $\cap$ 1 2 3  $\Omega$ 4 1

# **Ejemplo de entrada 3**

ORIGINAL la parte contratante de la primera parte sera considerada como la parte contratante de la primera parte

# **Ejemplo de entrada 4**

CODIFICADO la parte contratante de 0 primera 1 sera considerada como 0 1 2 3 0 4 1

# **Información del problema**

Autor : Omer Giménez

# **Ejemplo de salida 1**

```
CODIFICADO
la
parte
contratante
de
\Omegaprimera
1
sera
considerada
como
\Omega1
2
3
\theta4
1
```
# **Ejemplo de salida 2**

ORIGINAL la parte contratante de la primera parte sera considerada como la parte contratante de la primera parte

# **Ejemplo de salida 3**

```
CODIFICADO
la parte contratante de
0 primera 1 sera considerada
como 0 1 2 3
0 4 1
```
# **Ejemplo de salida 4**

ORIGINAL la parte contratante de la primera parte sera considerada como la parte contratante de la primera parte

Generación : 2024-05-03 08:47:29

© *Jutge.org*, 2006–2024. https://jutge.org